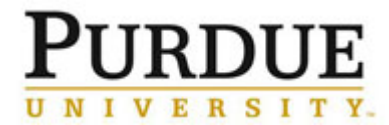

#### **Applying to Job Posting – External Candidate Quick Reference Guide**

#### **Last Updated**: 01/22/2019

This Quick Reference Guide outlines the steps for job seekers to create a candidate profile and apply to a job posting at Purdue University.

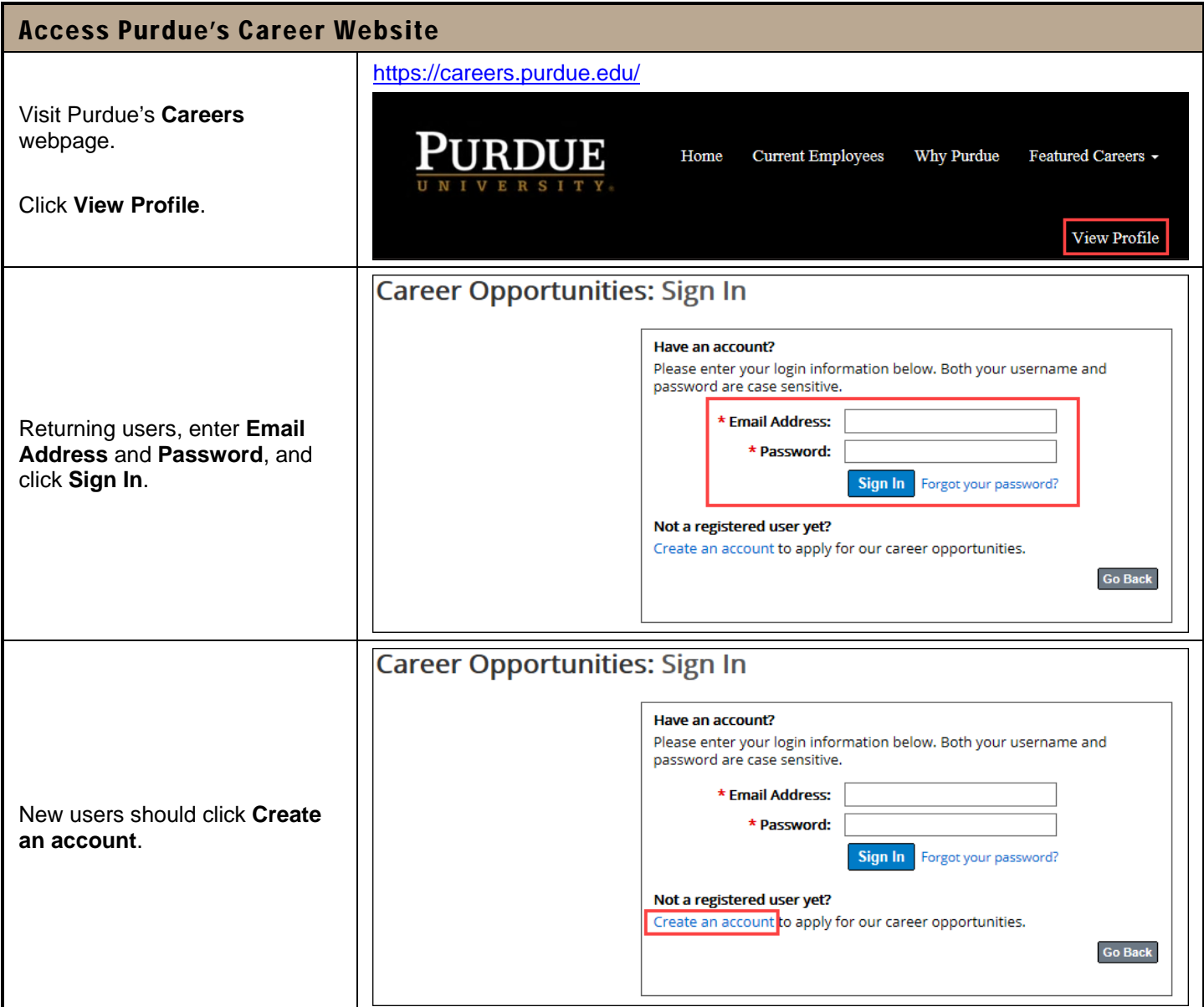

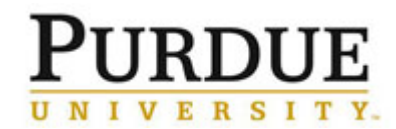

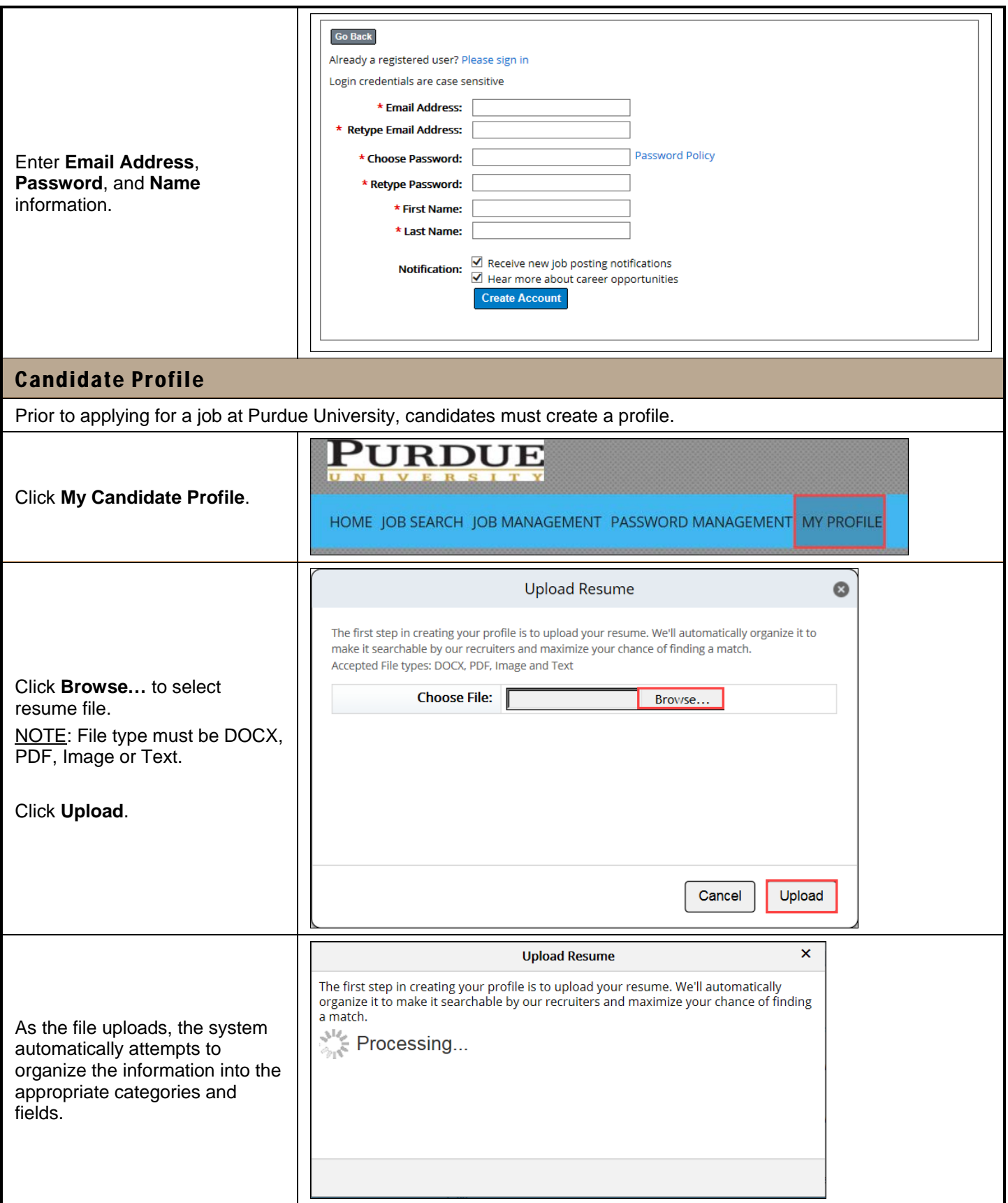

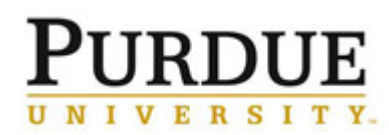

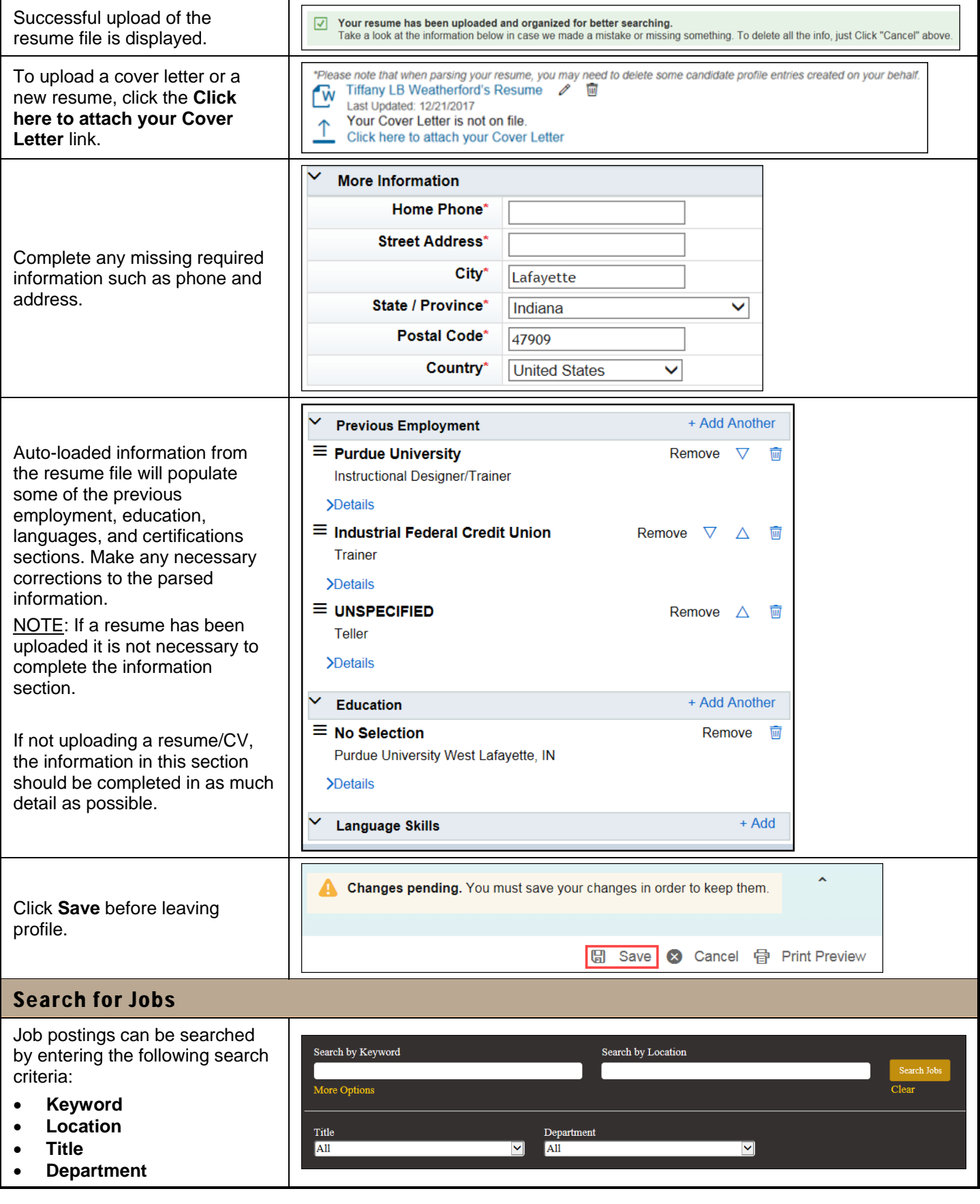

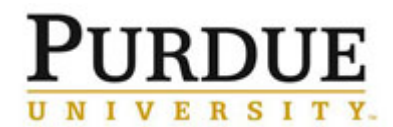

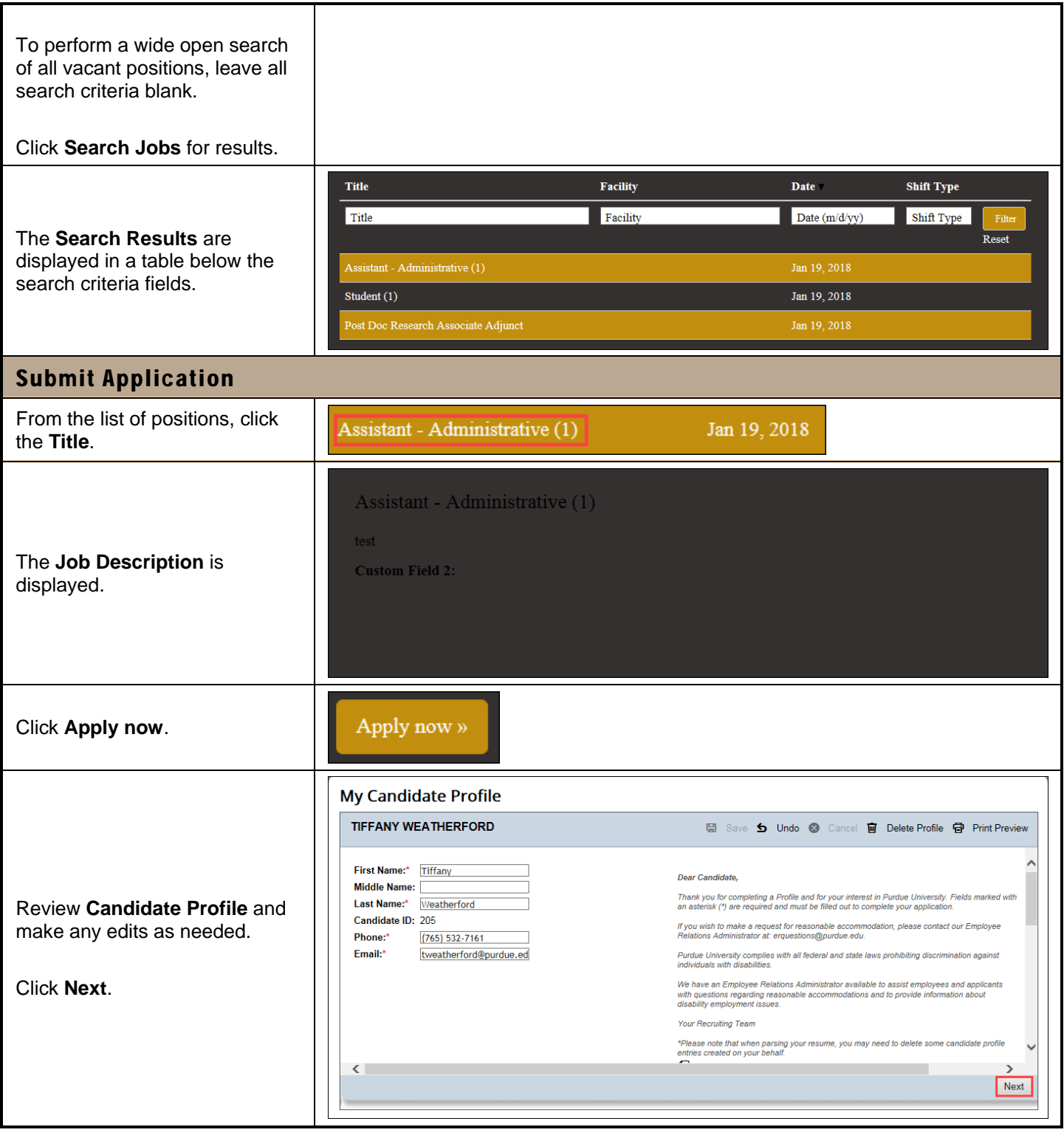

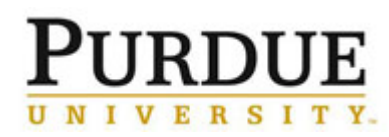

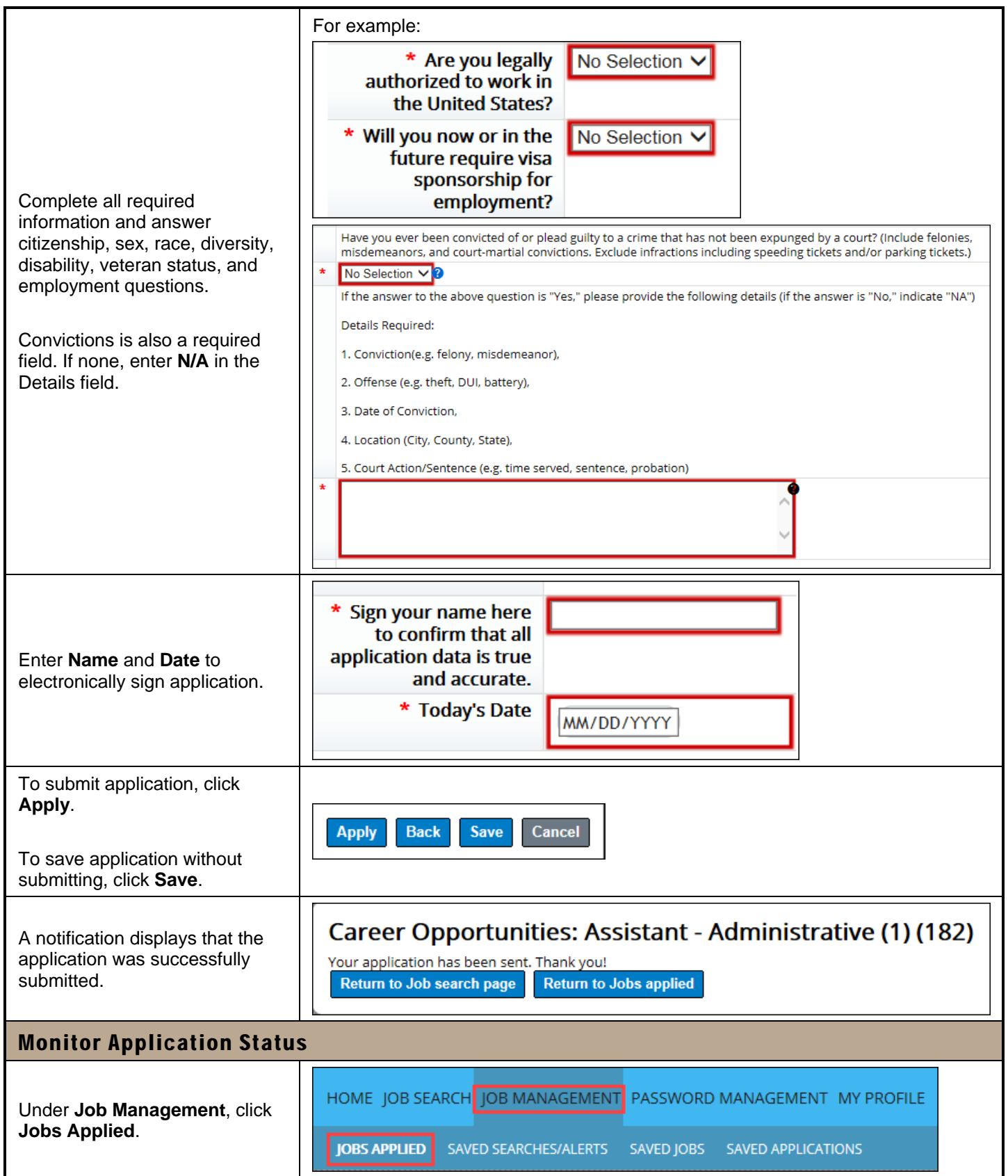

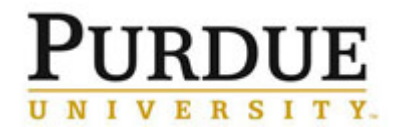

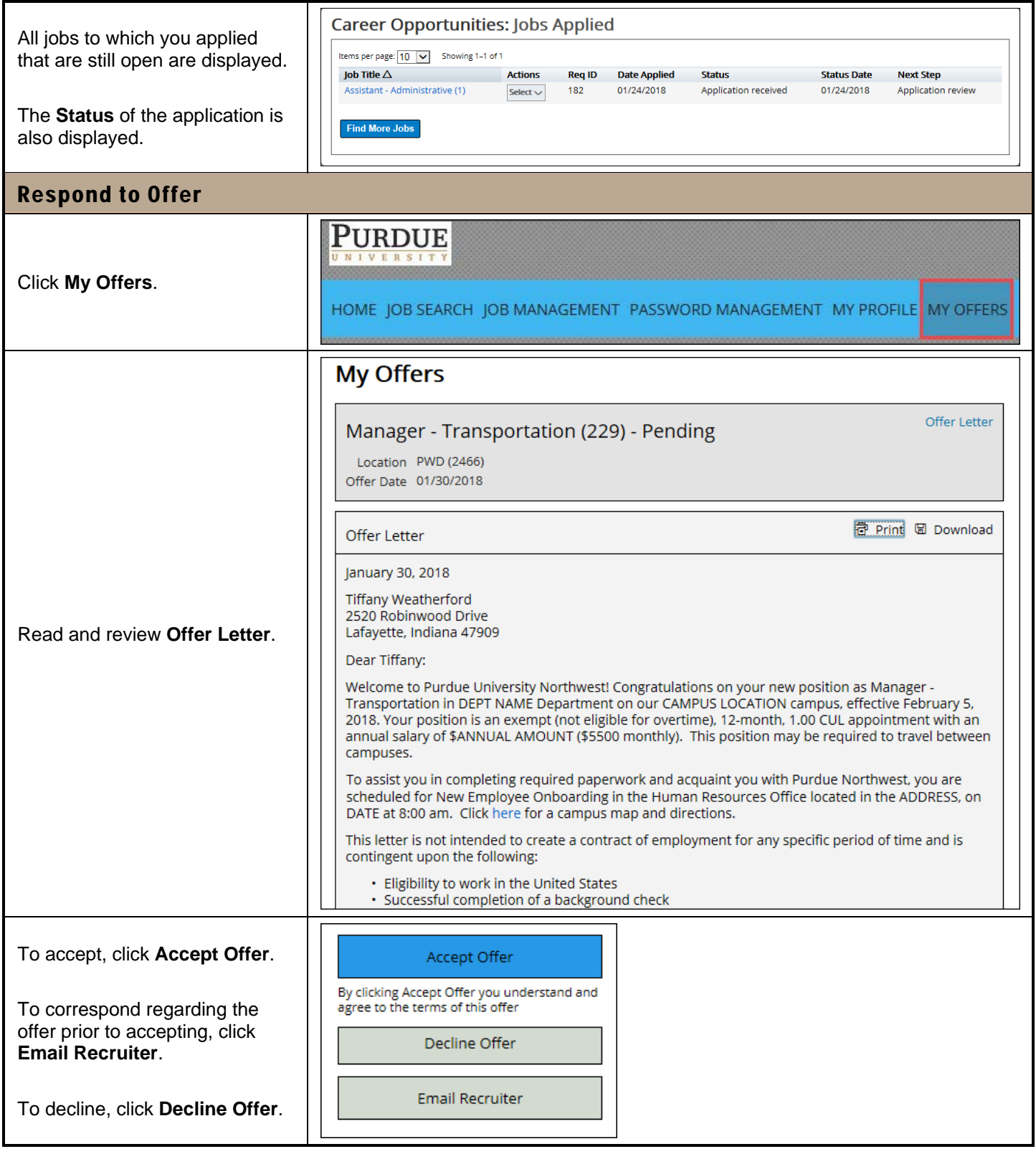

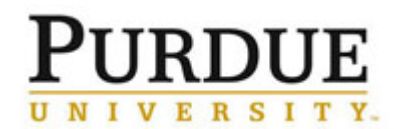

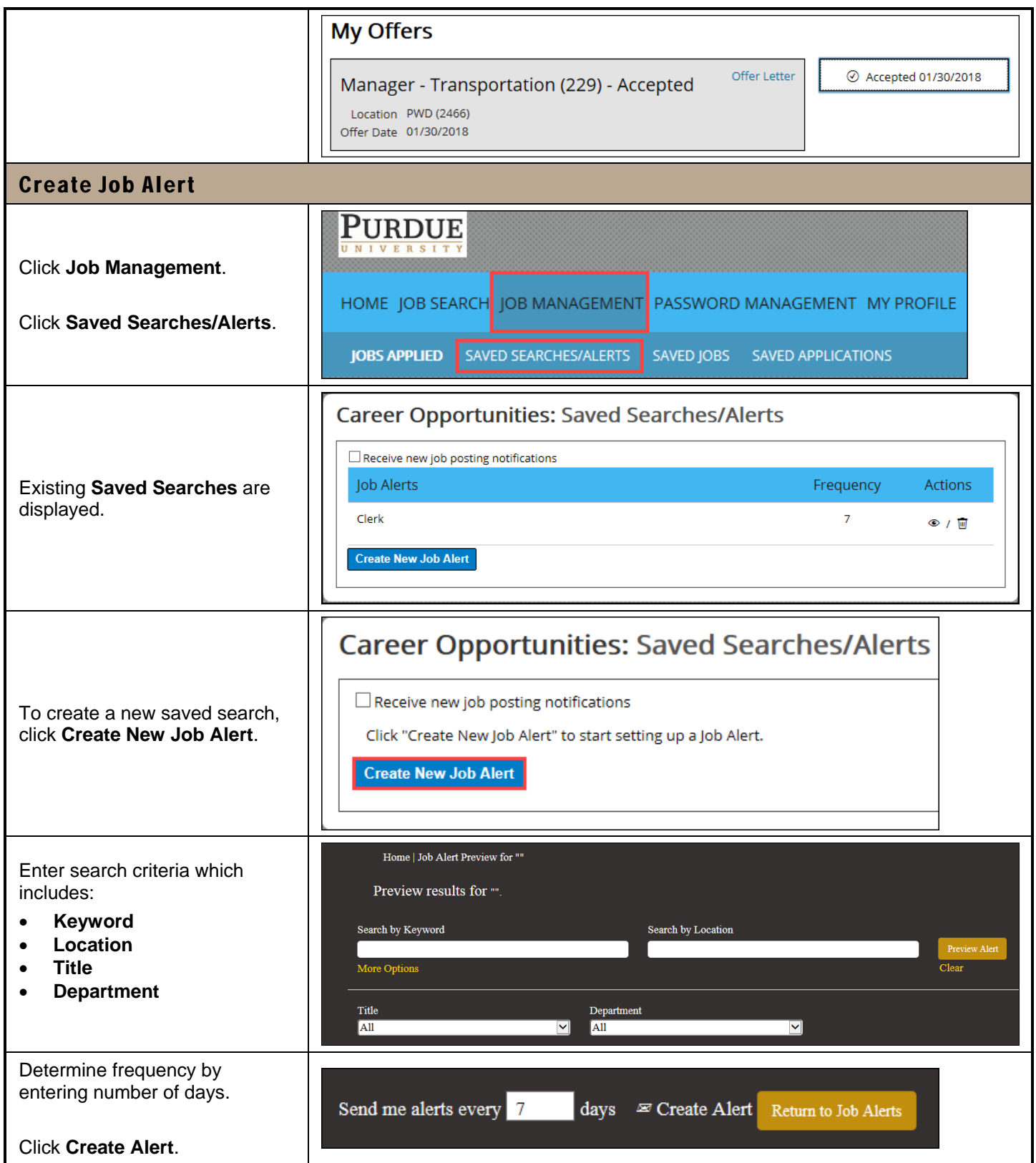

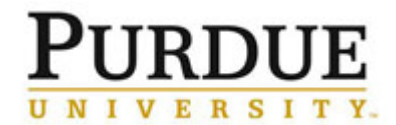

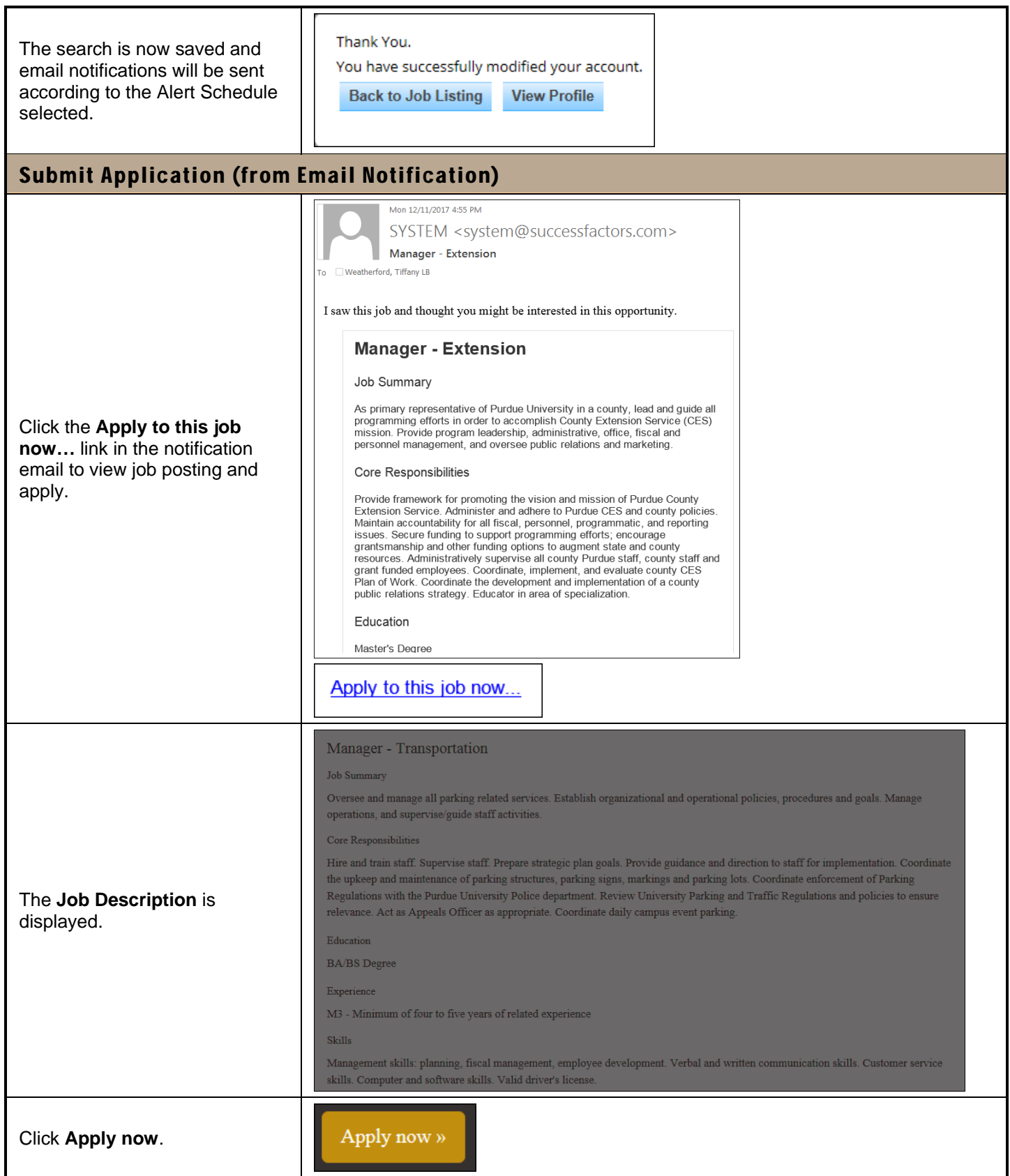